Документ под ИНЦОСТЕРСТВО НАУКИ И ВЫСШЕГО ОБРАЗОВАНИЯ РОССИЙСКОЙ ФЕДЕРАЦИИ Дата подписания: 17.**Федеральное государс<mark>твенное автономное образовательное учреждение</mark> высшего образования** 10730ffe6b1ed036b744b6e9d97700b86**f5d4d7<sub>d</sub>eдов</mark>ательский технологический университет «МИСИС» Новотроицкий филиал** Информация о владельце: ФИО: Котова Лариса Анатольевна Должность: Директор филиала Уникальный программный ключ:

## Рабочая программа дисциплины (модуля)

## **Машины и агрегаты металлургического производства**

Закреплена за подразделением Кафедра металлургических технологий и оборудования (Новотроицкий филиал)

Направление подготовки 15.03.02 Технологические машины и оборудование

Профиль

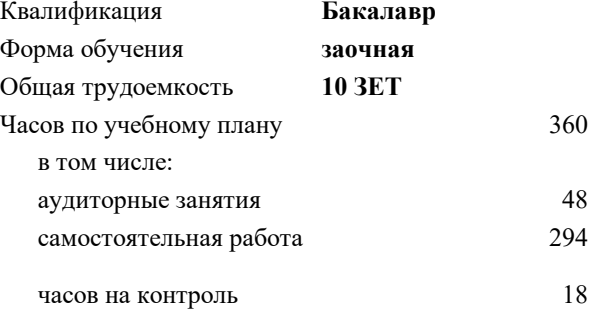

экзамен 4 курсовой проект 4 Формы контроля на курсах:

#### **Распределение часов дисциплины по курсам**

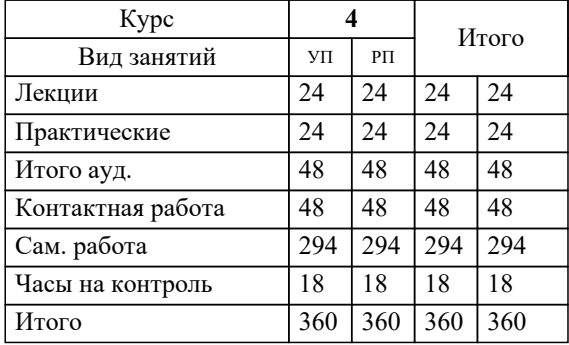

Программу составил(и): *к.т.н., доцент, Ганин Д.Р.*

## **Машины и агрегаты металлургического производства** Рабочая программа

Разработана в соответствии с ОС ВО:

Самостоятельно устанавливаемый образовательный стандарт высшего образования Федеральное государственное автономное образовательное учреждение высшего образования «Национальный исследовательский технологический университет «МИСИС» по направлению подготовки 15.03.02 Технологические машины и оборудование (уровень бакалавриата) (приказ от 02.12.2015 г. № № 602 о.в.)

## Составлена на основании учебного плана:

Направление подготовки 15.03.02 Технологические машины и оборудование Профиль. Металлургические машины и оборудование, 15.03.02\_21\_Технологич. машины и оборудование\_Пр1\_заоч\_2020.plx , утвержденного Ученым советом ФГАОУ ВО НИТУ "МИСиС" в составе соответствующей ОПОП ВО 21.05.2020, протокол № 10/зг Утверждена в составе ОПОП ВО:

Направление подготовки 15.03.02 Технологические машины и оборудование Профиль. Металлургические машины и оборудование, , утвержденной Ученым советом ФГАОУ ВО НИТУ "МИСиС" 21.05.2020, протокол № 10/зг

**Кафедра металлургических технологий и оборудования (Новотроицкий филиал)** Рабочая программа одобрена на заседании

Протокол от 13.03.2024 г., №8

Руководитель подразделения доцент, к.п.н. Нефедов А.В.

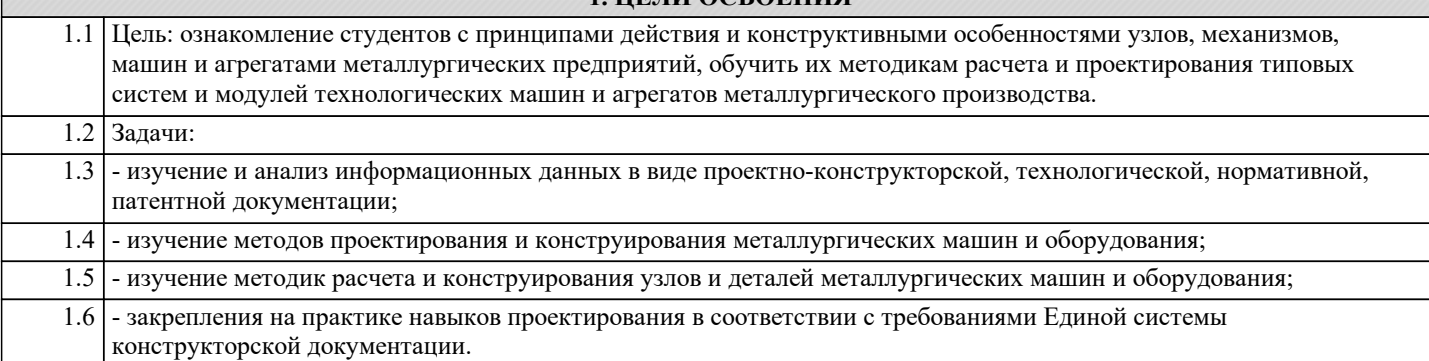

**1. ЦЕЛИ ОСВОЕНИЯ**

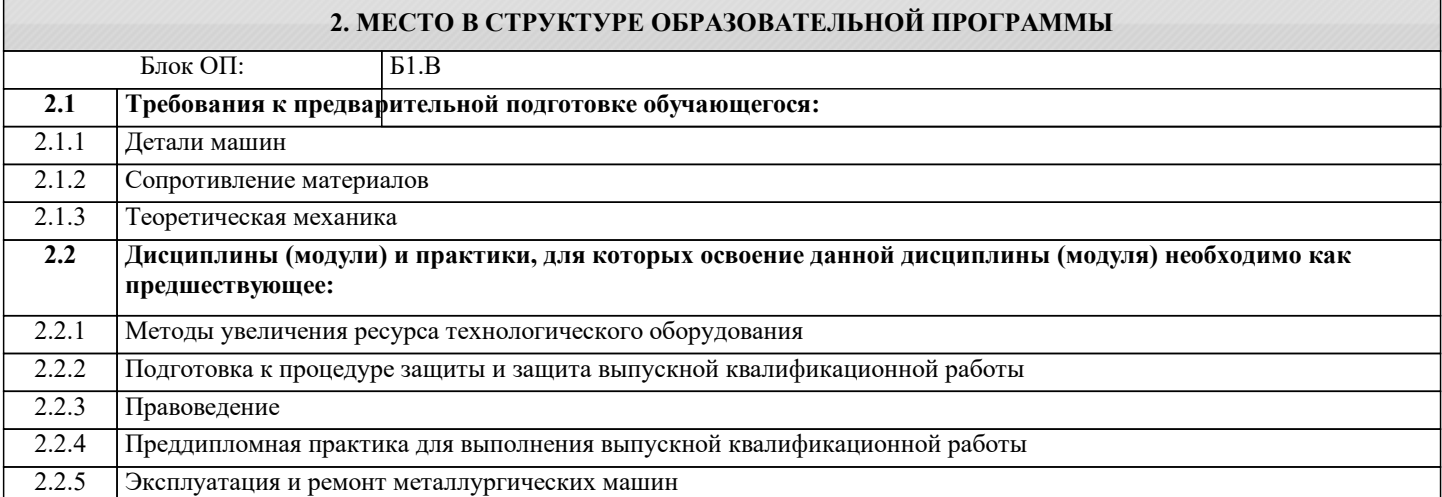

## **3. РЕЗУЛЬТАТЫ ОБУЧЕНИЯ ПО ДИСЦИПЛИНЕ, СООТНЕСЕННЫЕ С ФОРМИРУЕМЫМИ КОМПЕТЕНЦИЯМИ**

**ПК-3.2: Способность проектировать техническое оснащение рабочих мест с размещением технологического оборудования, умение осваивать вводимое оборудование**

**Знать:**

ПК-3.2-З1 Методы расчета деталей и механизмов технологических машин и элементов конструкций оборудования

**УК-11.1: Способность управлять своей профессиональной деятельностью или проектами в соответствующей профессиональной сфере, брать на себя ответственность за принятие решений**

**Знать:**

УК-11.1-З1 Основы расчетов деталей и узлов механических систем на прочность и долговечность

**УК-10.3: Способность использовать практические навыки для решения задач и реализации проектов, в области, соответствующей профилю подготовки**

**Знать:**

УК-10.3-З1 Назначение, условия эксплуатации, технические характеристики и конструктивные особенности металлургических машин различных типов

**ПК-2.4: Умение проводить патентные исследования с целью обеспечения патентной чистоты новых проектных решений и их патентоспособности с определением показателей технического уровня проектируемых изделий**

**Знать:**

ПК-2.4-З1 Машины и агрегаты металлургического производства, их конструктивные особенности и эксплуатационные характеристики

**УК-10.3: Способность использовать практические навыки для решения задач и реализации проектов, в области, соответствующей профилю подготовки**

**Уметь:**

УК-10.3-У1 Анализировать конструктивные особенности металлургических машин и оборудования с учетом условий их эксплуатации

**ПК-3.2: Способность проектировать техническое оснащение рабочих мест с размещением технологического оборудования, умение осваивать вводимое оборудование**

**Уметь:**

# **УК-11.1: Способность управлять своей профессиональной деятельностью или проектами в соответствующей**

ПК-3.2-У1 Выбирать и проектировать главные конструктивные узлы и механизмы технологического оборудования

**профессиональной сфере, брать на себя ответственность за принятие решений**

## **Уметь:**

УК-11.1-У1 Выбирать обоснованные конструктивные решения при разработке деталей и узлов металлургического оборудования, производить поверочные расчеты

**ПК-2.4: Умение проводить патентные исследования с целью обеспечения патентной чистоты новых проектных решений и их патентоспособности с определением показателей технического уровня проектируемых изделий**

## **Уметь:**

ПК-2.4-У1 Определять показатели технического уровня проектируемых изделий и их патентоспособности

**УК-11.1: Способность управлять своей профессиональной деятельностью или проектами в соответствующей профессиональной сфере, брать на себя ответственность за принятие решений**

### **Владеть:**

УК-11.1-В1 Методиками выбора конструктивных решений при проектировании металлургического оборудования

**ПК-2.4: Умение проводить патентные исследования с целью обеспечения патентной чистоты новых проектных решений и их патентоспособности с определением показателей технического уровня проектируемых изделий**

## **Владеть:**

ПК-2.4-В1 Навыками оценки технического уровня проектируемых изделий, машин и оборудования

**ПК-3.2: Способность проектировать техническое оснащение рабочих мест с размещением технологического оборудования, умение осваивать вводимое оборудование**

**Владеть:**

ПК-3.2-В1 Методиками расчета основных конструктивных параметров машин и агрегатов металлургического производства

**УК-10.3: Способность использовать практические навыки для решения задач и реализации проектов, в области, соответствующей профилю подготовки**

## **Владеть:**

УК-10.3-В1 Информацией о перспективах развития конструкций машин и агрегатов металлургического производства

## **4. СТРУКТУРА И СОДЕРЖАНИЕ**

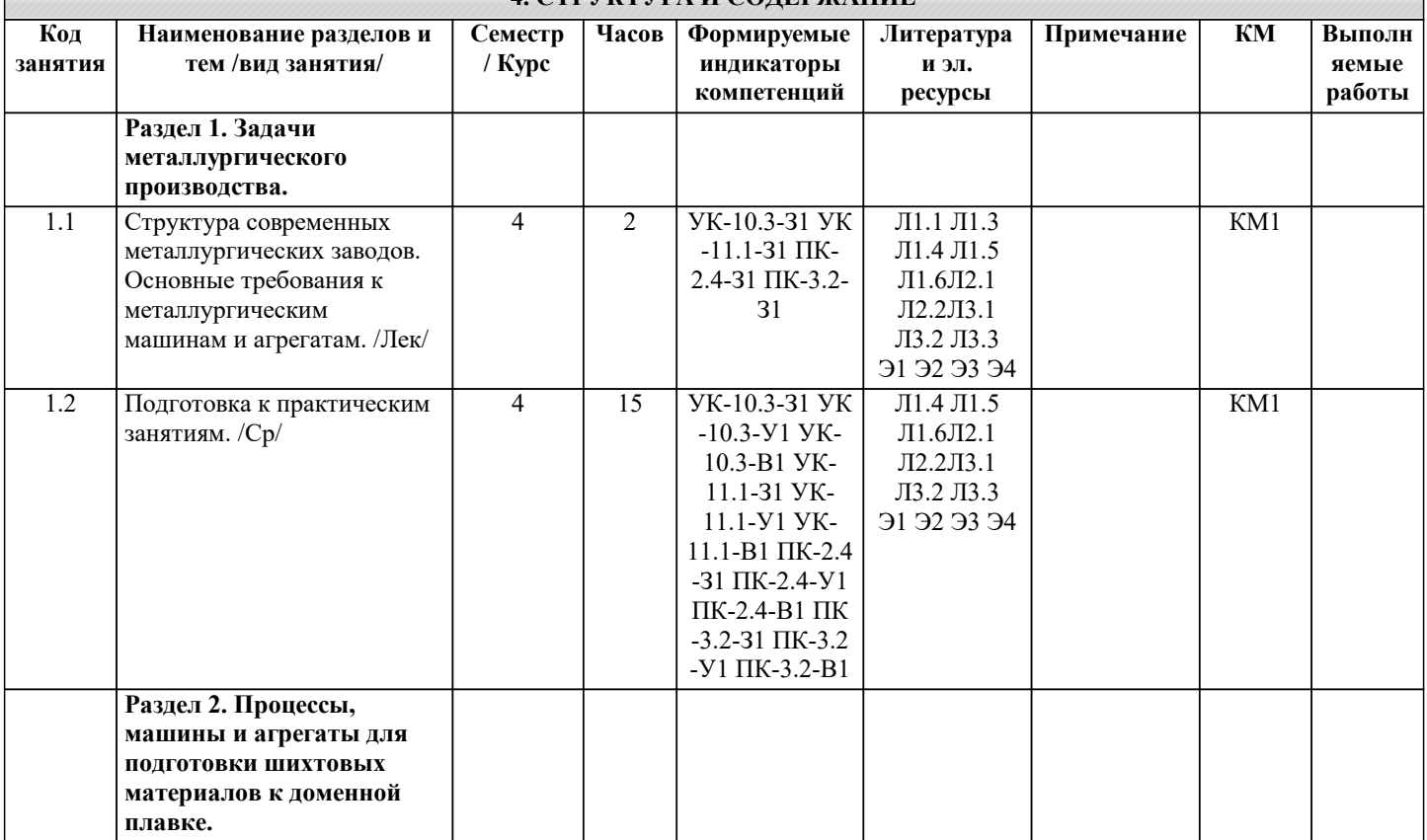

 $\overline{\phantom{a}}$ 

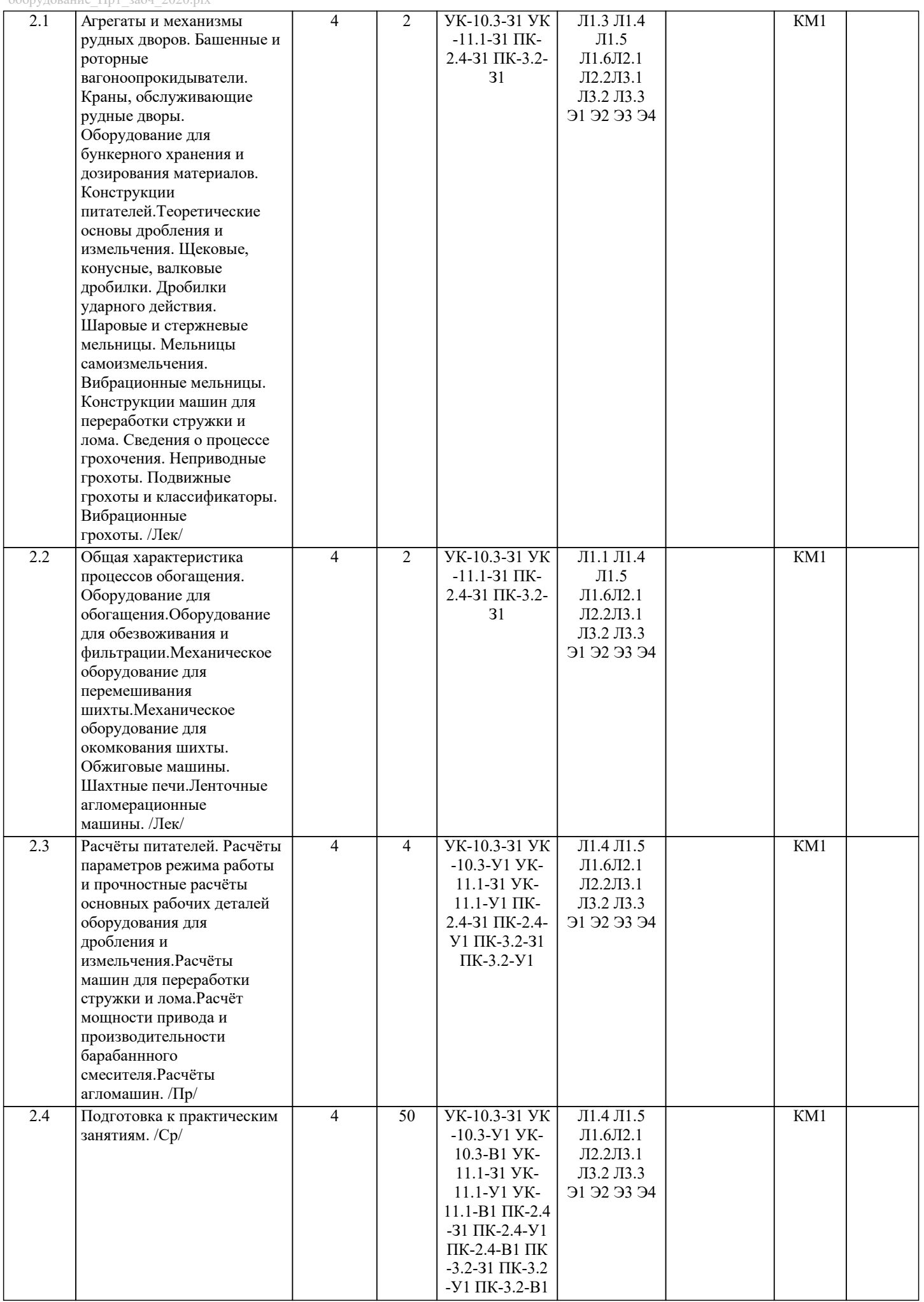

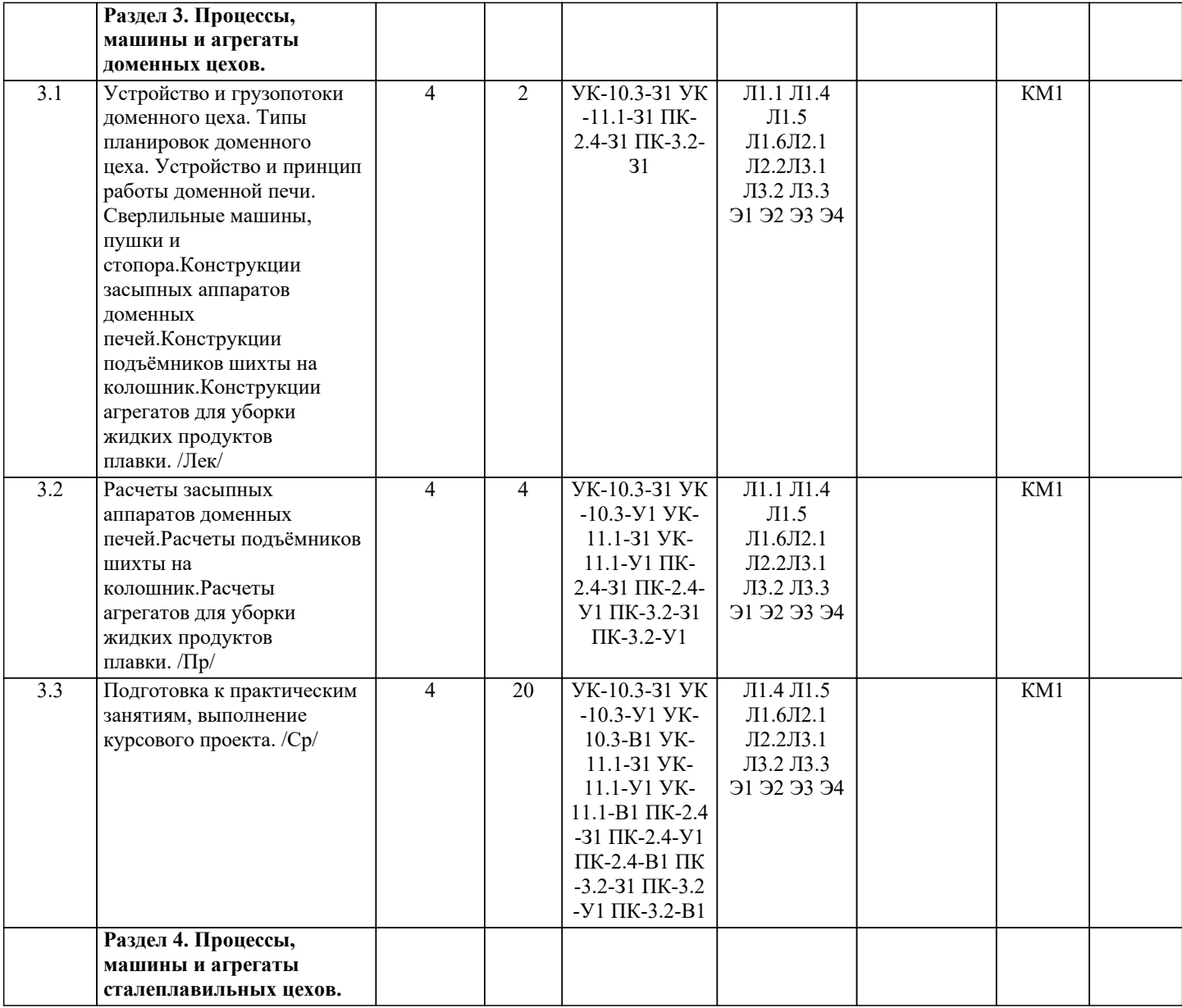

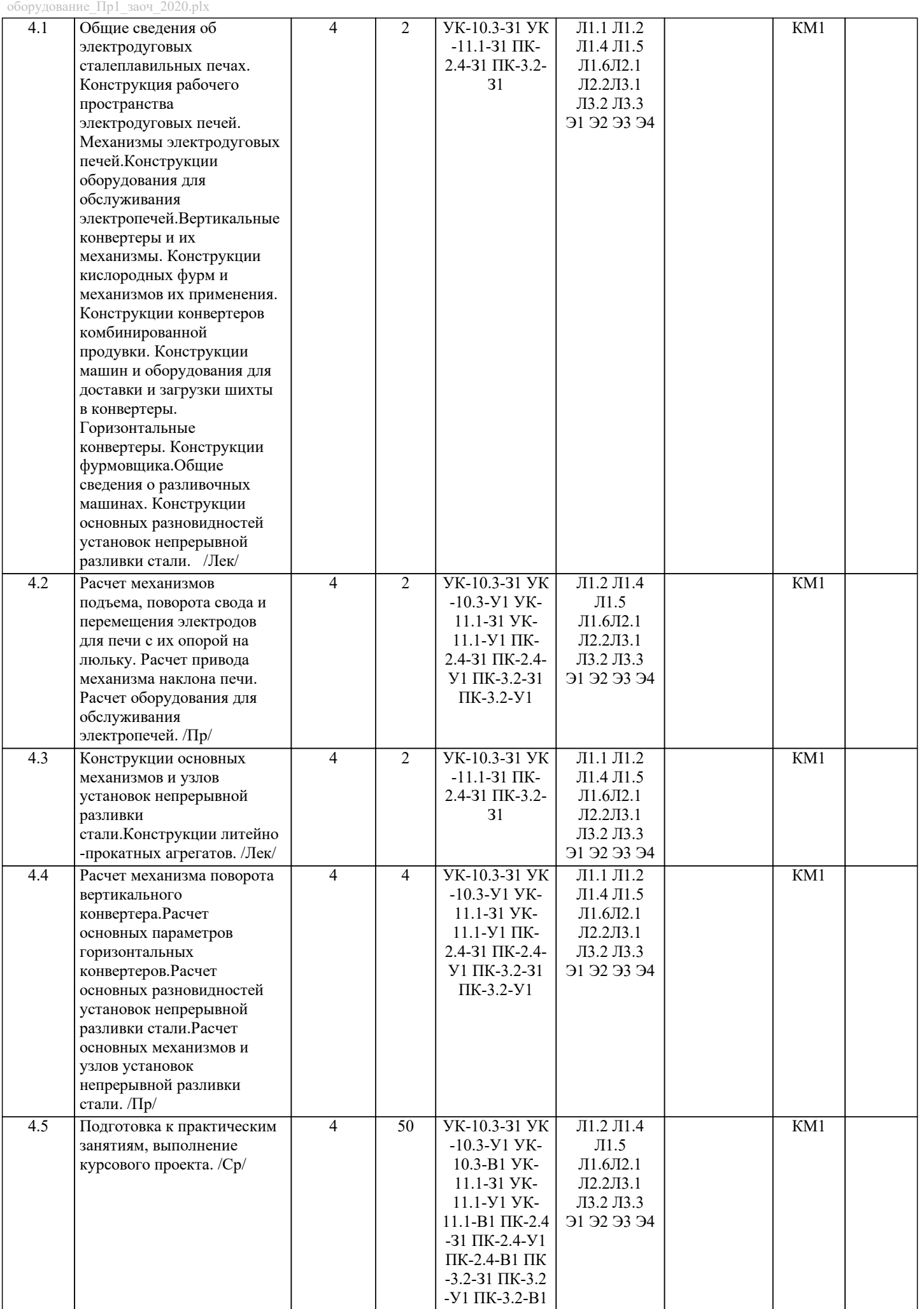

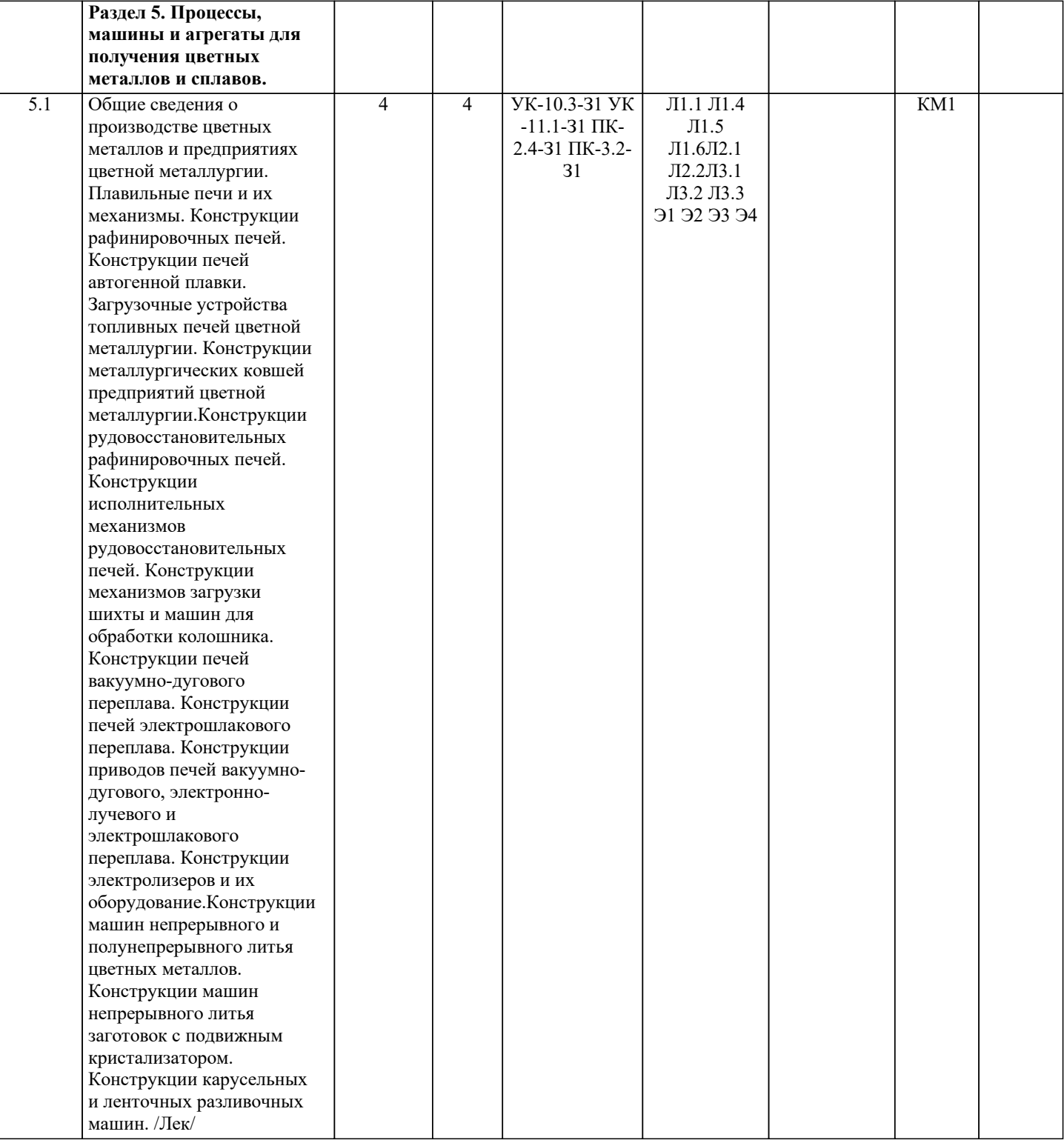

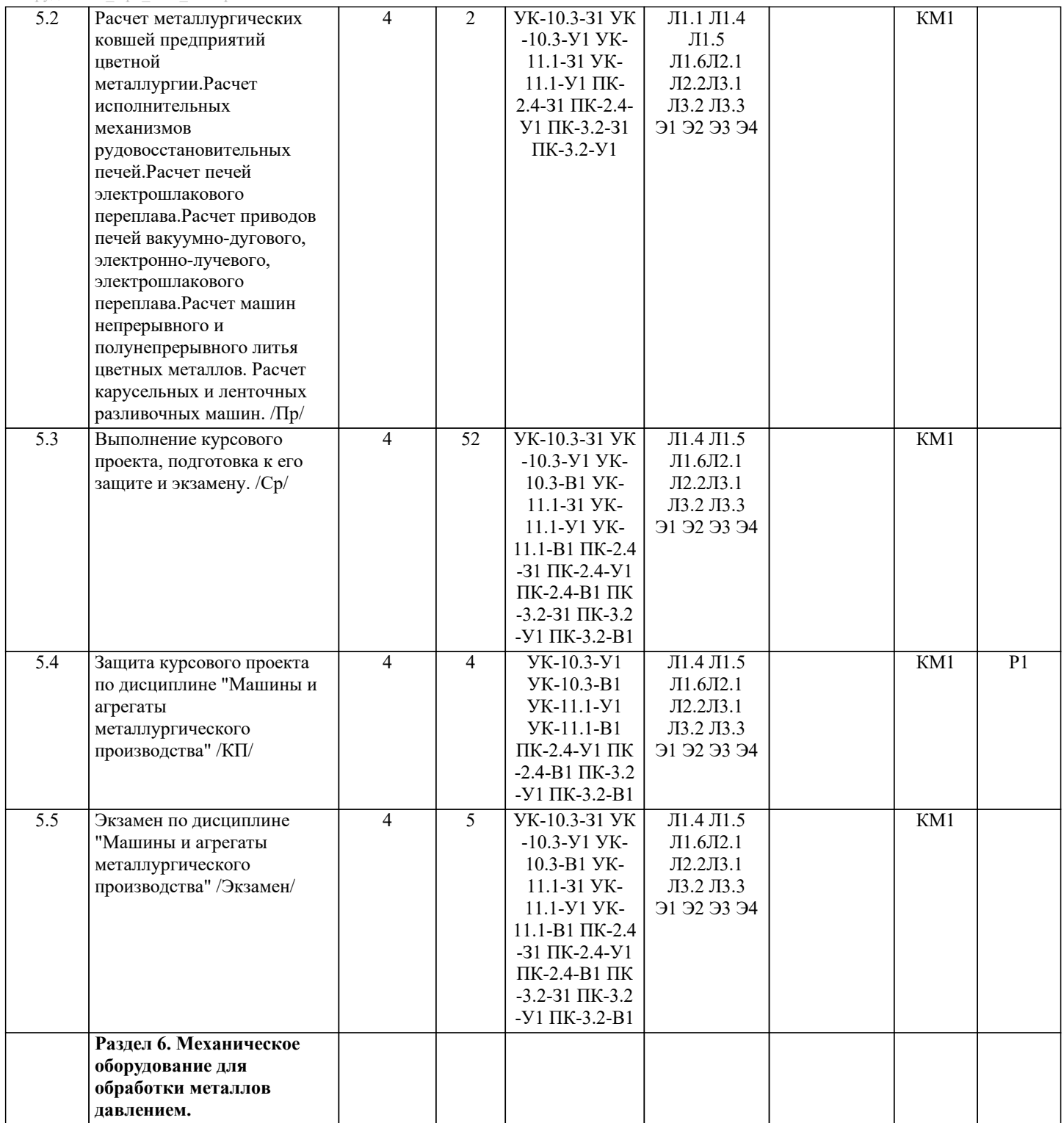

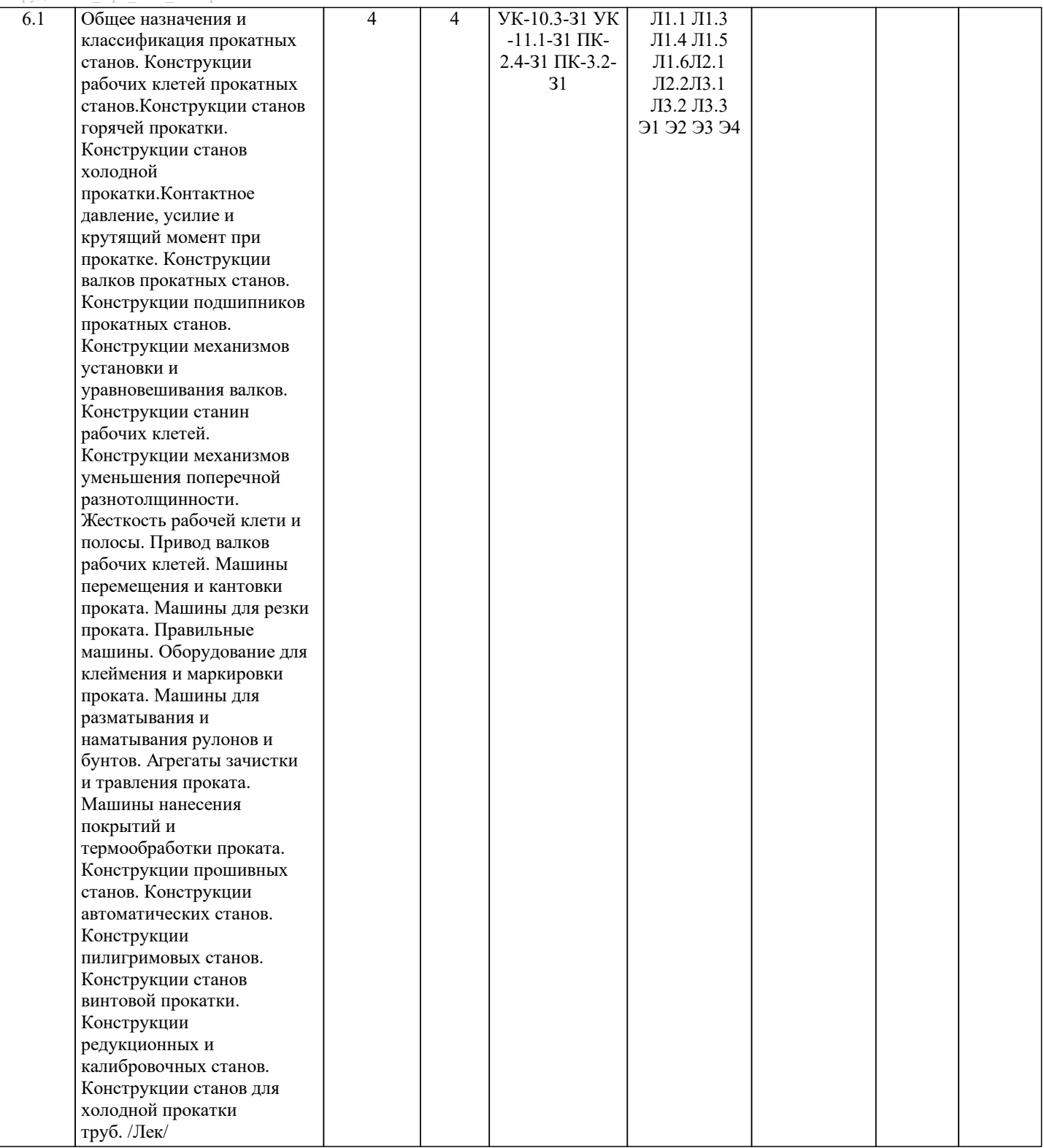

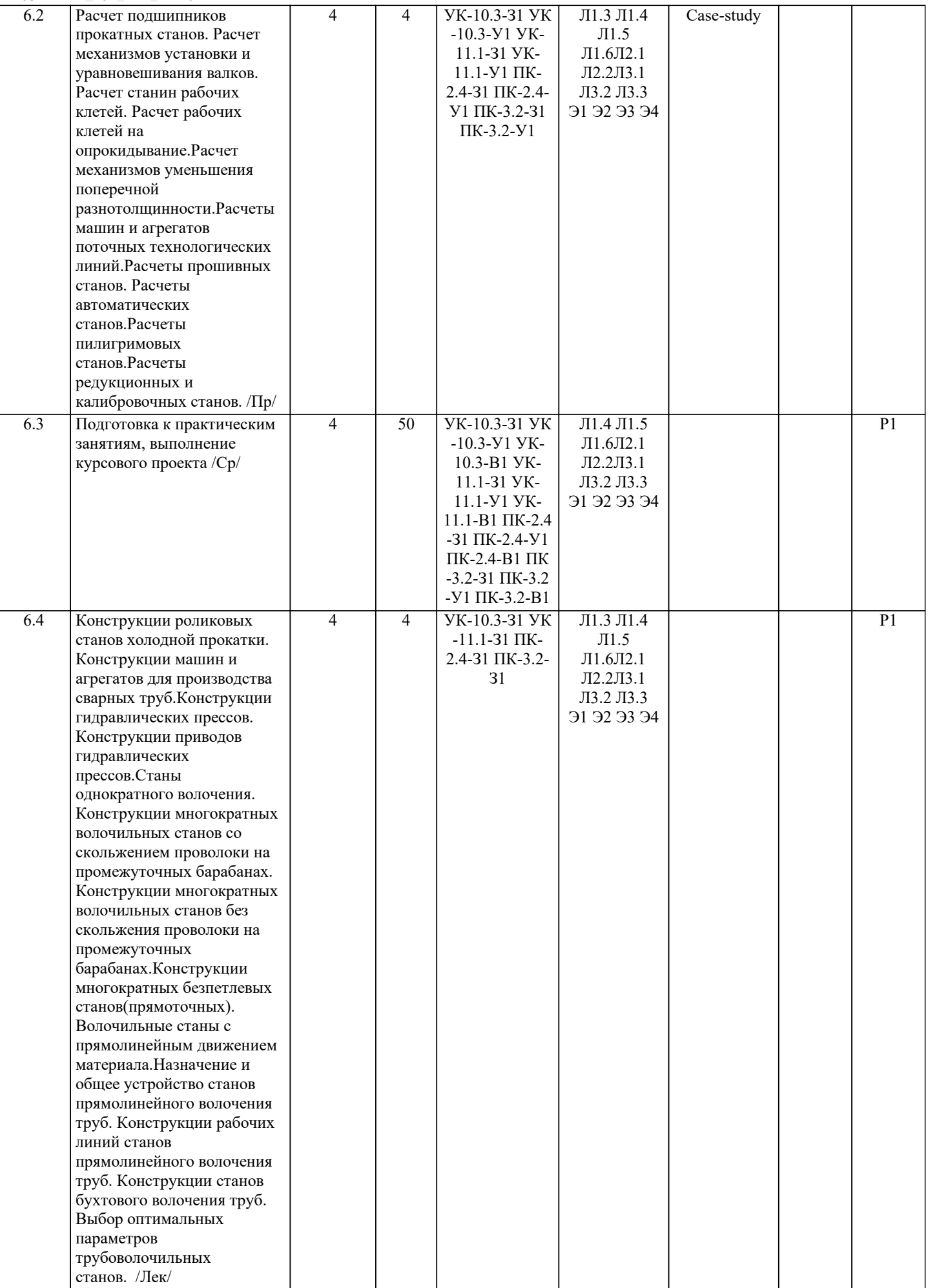

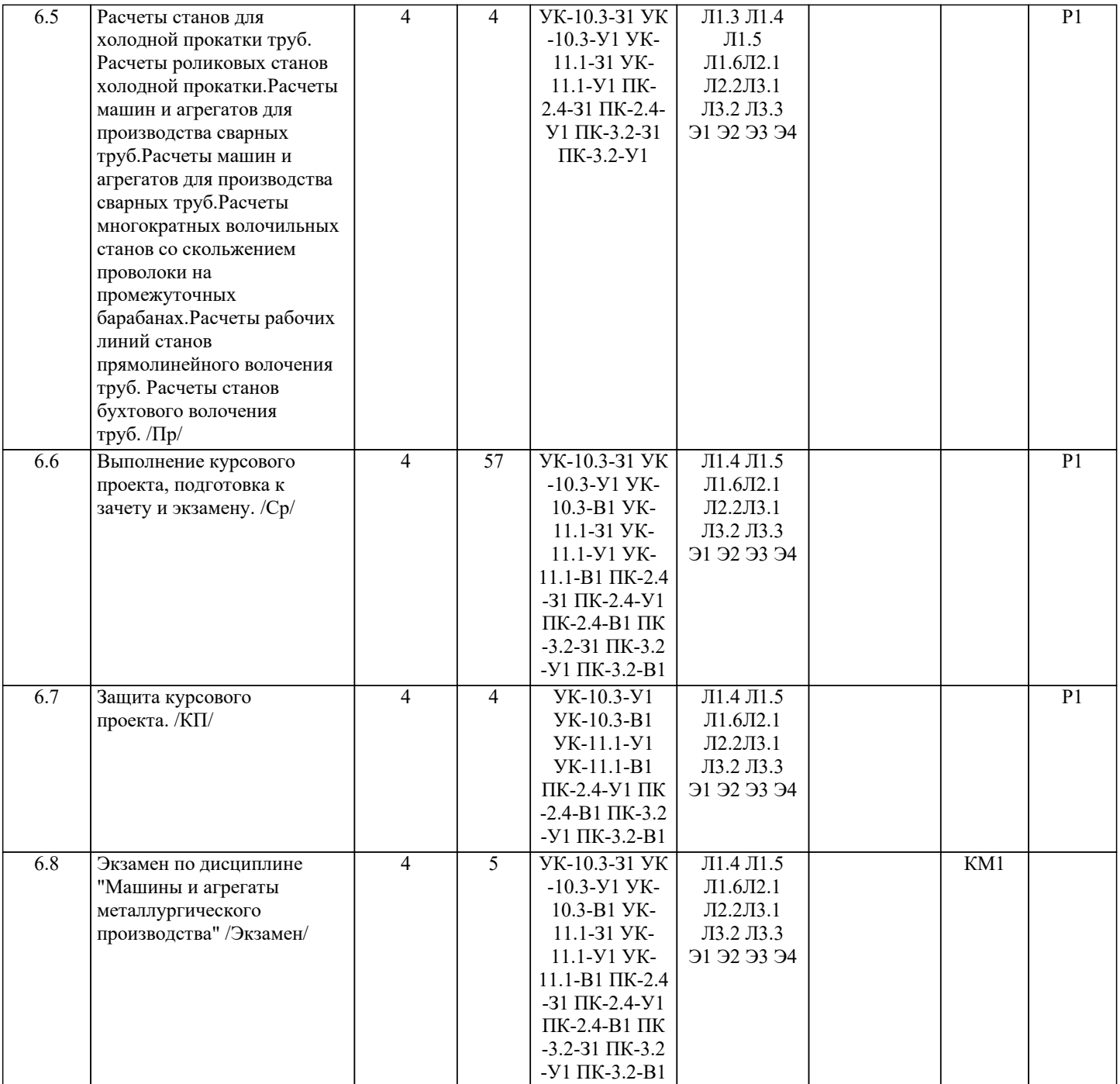

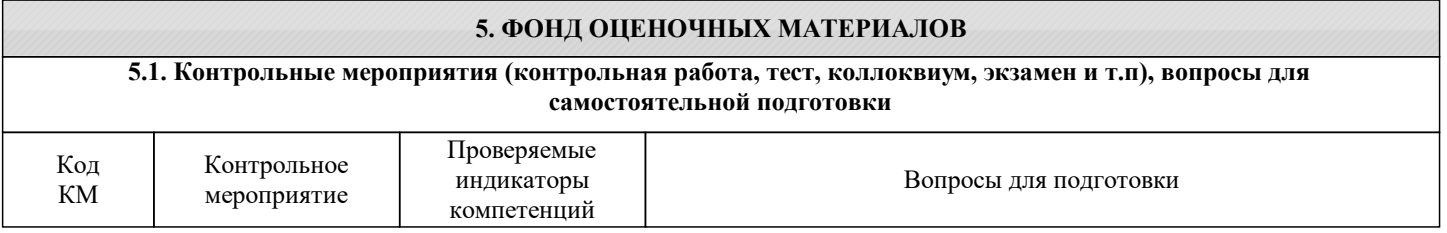

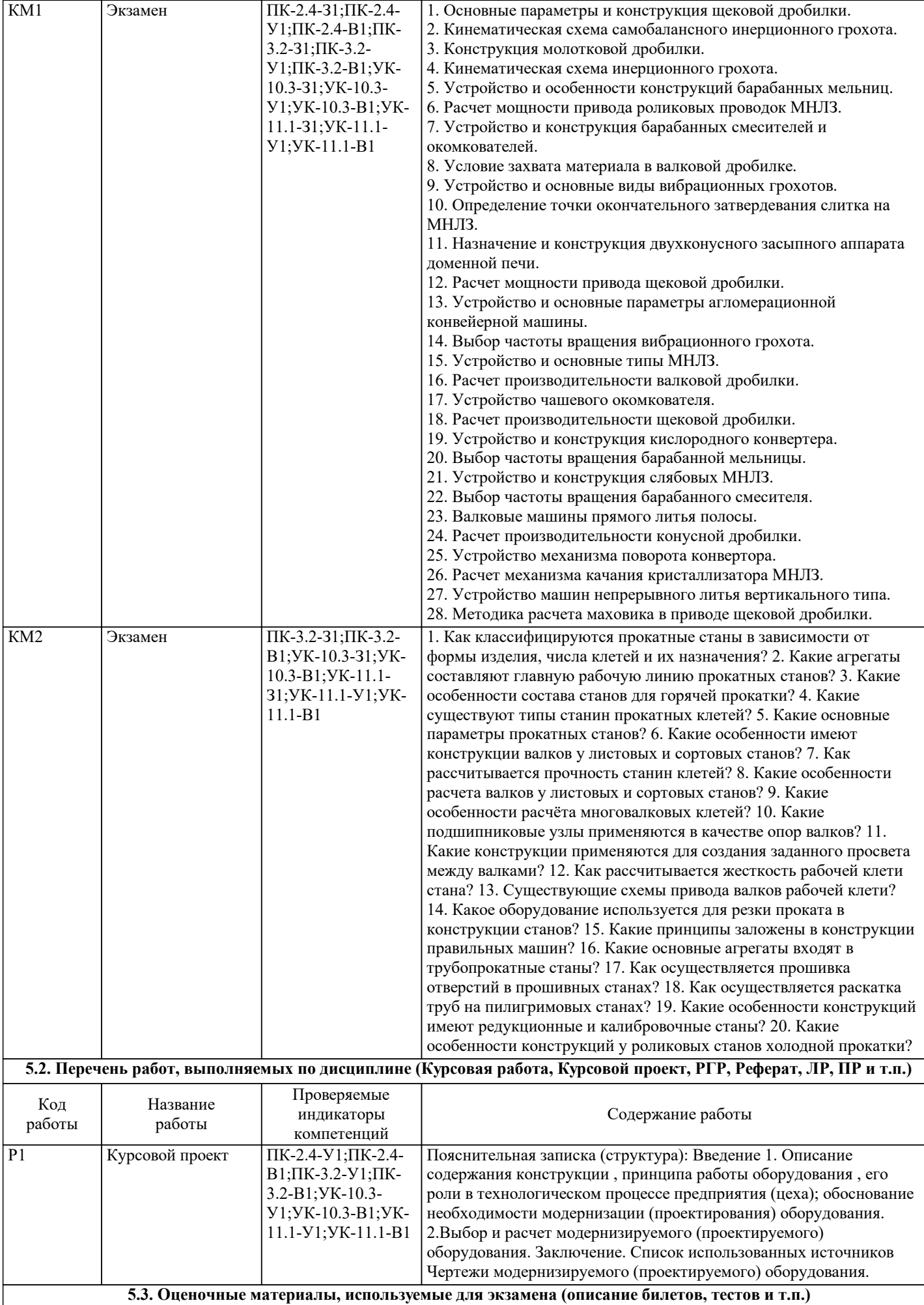

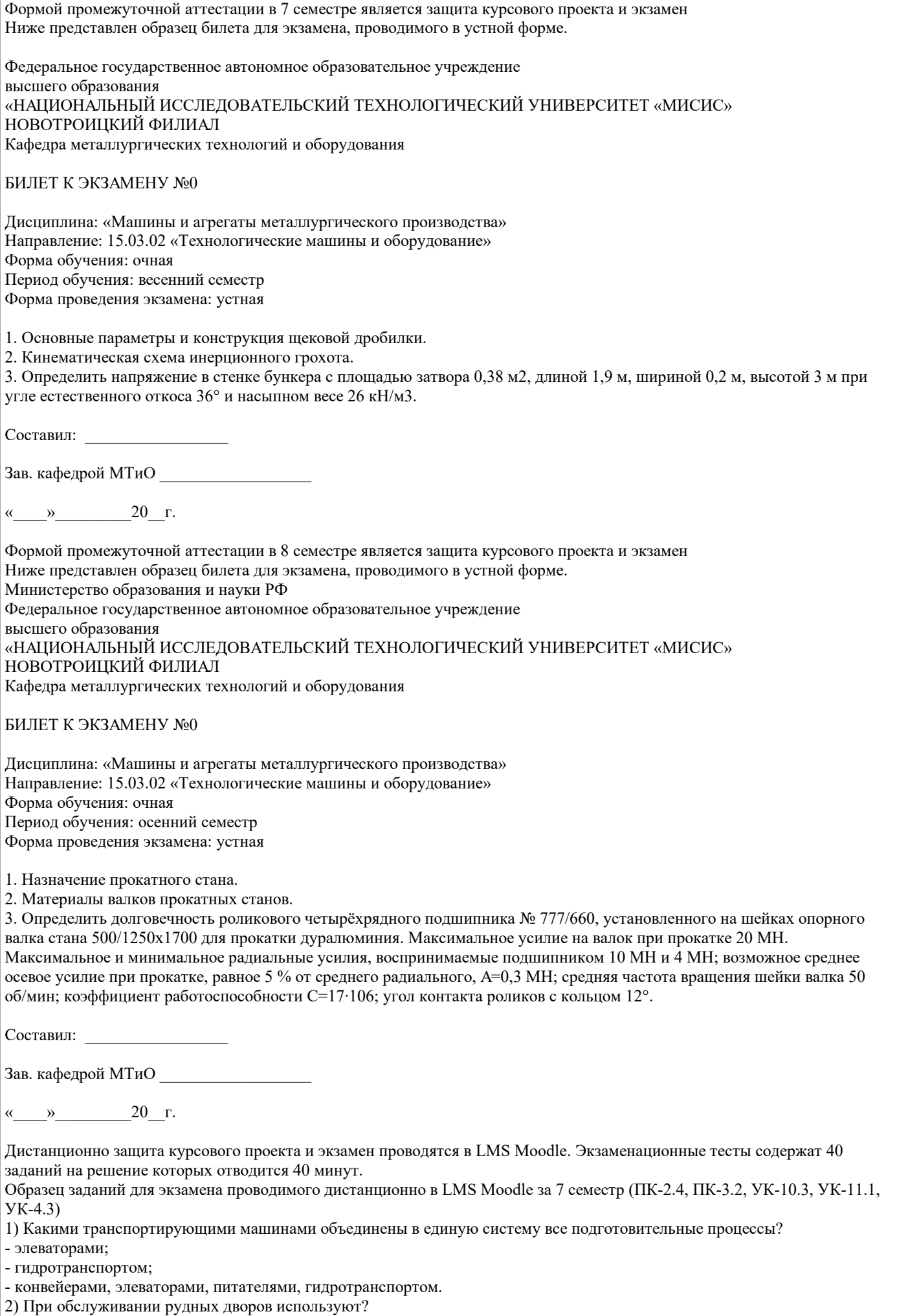

## - краны;

- краны и конвейера.
- 3) Каким может быть роторный вагоноопрокидыватель?
- 
- передвижным; - нестандартным;
- передвижным или стационарным.
- 4) Какие усреднительные машины открытых складов сырья и шихты наиболее распространены?
- шихтовочные машины;
- формовочные машины;
- рудногрейферные краны и шихтовочные машины.
- 5) Для чего предназначено бункерное оборудование?
- для накопления материалов;
- для усреднения материалов;
- для промежуточного хранения и дозированной выдачи твердых материалов.
- 6) Какое условие является общим для бункеров?
- угол наклонного днища бункера к горизонту должен быть больше угла естественного откоса или угла трения между шихтой и бункером;
- угол наклонного днища бункера к горизонту должен быть меньше угла естественного откоса или угла трения между шихтой и бункером;
- угол наклонного днища бункера к горизонту должен быть равен углу естественного откоса или углу трения между шихтой и бункером.
- 7) На что подразделяются бункеры по геометрическим размераи?
- на бункеры;
- на силосные хранилища;
- на силосные хранилища и собственно бункеры.
- 8) При каком условии конструкция называется собственно бункерной?
- если высота бункера больше высоты обрушения шихты;
- если высота бункера меньше высоты обрушения шихты;
- если высота бункера равна высоте обрушения шихты.
- 9) При каком условии конструкция называется силосной?
- если высота бункера меньше высоты обрушения шихты;
- если высота бункера равна высоте обрушения шихты;
- если высота бункера больше высоты обрушения шихты.
- 10) Для чего используются ленточные питатели?
- для подачи среднекусковых материалов;
- для подачи мелкокусковых материалов;
- для подачи мелко- и, реже, среднекусковых сухих и влажных сыпучих материалов.

## Образец заданий для экзамена проводимого дистанционно в LMS Moodle за 8 семестр

- 1.Что составляет главную рабочую линию прокатных станов?
- муфта;
- муфта и подшипники качения;
- прокатная клеть, придаточные устройства и двигатель.
- 2. Что является основным параметром сортовых станов?
- номинальный диаметр валков у последней клети чистовой группы;
- номинальная мощность двигателя;
- придаточное число редуктора.
- 3. Какие подшипники для фиксации валков прокатных станов?
- подшипники скольжения;
- подшипники качения;
- подшипники скольжения, качения и жидкостного трения.
- 4. Что применяется в качестве технологического смазочного материала на многократных волочильных станах со
- скольжением проволоки на промежуточных барабанах?
- мыльную эмульсию, непрерывно подаваемую к волокнам;
- солидол;
- индустриальное масло.
- 5. Какие станы применяют при увеличенном диаметре исходной заготовки (проволоки)?
- станы многократного волочения с последовательным расположением однорядными шагами;
- станы многократного волочения с параллельным расположением однорядными шагами.
- 6. Что предусмотрено на многократных волочильных станах без скольжения проволоки на промежуточных барабанах, для максимального и минимального запаса проволоки?
- конечные выключатели;
- макрометры;
- термометры.
- 7. К каким агрегатам относятся многократные беспетлевые станы?
- к агрегатам с автоматическим регулированием скорости проволоки по отношению к скорости барабана;
- к агрегатам без автоматического регулирования скорости проволоки по отношению к скоростям барабана;

- к агрегатам с полуавтоматического регулирования скоростями проволоки по отношению к скорости барабана. 8. Что не создаётся многократных беспетлевых станах (прямоточных) в отличии от петлевых станов? - многочисленные перегибы проволоки; - немногочисленные перегибы проволоки; - однократные перегибы проволоки. 9. Какими изготавливают бесшовные трубы? -холоднотекучеми и прессованными; -холоднокатаными; -горячекатаными, холоднокатаными, холоднотекучеми и прессованными. 10. Какими основными способами получают гильзы в прокатных цехах? -токарной обработкой; -литьем; -процессом прошивки на сталях листовой прокатки. При поведении защиты курсового проекта в форме устного опроса критериями оценки являются: «Отлично» - проект содержит грамотно изложенную расчетную базу, характеризуется отсутствием ошибок в расчетах, логичным и последовательным изложением материала в пояснительной части. При защите проекта студент показывает глубокие знания вопросов темы; свободно оперирует расчетными данными; легко отвечает на поставленные вопросы. «Хорошо» - проект содержит грамотно изложенную расчетную базу, характеризуется отсутствием ошибок в расчетах, логичным и последовательным изложением материала в пояснительной части. При защите проекта студент показывает знания вопросов темы; без особых затруднений отвечает на поставленные вопросы. «Удовлетворительно» - проект содержит расчетную базу, характеризуется наличием отдельных ошибок в расчетах. При защите студент проявляет неуверенность, показывает слабое знание вопросов темы, не дает полного, аргументированного ответа на заданные вопросы. «Неудовлетворительно» - проект не содержит расчетную базу, не отвечает требованиям, изложенным в методических указаниях, имеет значительные ошибки в расчетах. При защите студент затрудняется отвечать на поставленные вопросы по теме, не знает теории вопроса, при ответе допускает существенные ошибки. В системе оценки знаний, умений и навыков по результатам проведения контрольных работ используются следующие критерии: Оценка "отлично" ставится за полное овладение содержанием учебного материала, владение понятийным аппаратом, умение решать практические задачи, логичное изложение ответа. Оценка "хорошо" ставится, если студент полно освоил учебный материал, владеет понятийным аппаратом, осознанно применяет знания для решения практических задач, грамотно излагает ответ, но содержание и форма ответа имеют некоторые неточности. Оценка "удовлетворительно" ставится, если студент обнаруживает знание и понимание основных положений учебного материала, но излагает его неполно, непоследовательно, допускает неточности в определение понятий, в применении знаний для решения практических задач. Оценка "неудовлетворительно" ставится, если студент имеет разрозненные, бессистемные знания, не умеет выделять главное и второстепенное, допускает ошибки в определение понятий, искажает их смысл, беспорядочно и неуверенно излагает материал, не может применять знания для решения практических задач; за полное незнание и непонимание учебного материала. При поведении экзамена в форме устного опроса критериями оценки являются: «Отлично» - студент демонстрирует системные теоретические знания, владеет терминологией,делает аргументированные выводы и обобщения, приводит примеры, показывает свободное владение монологической речью и способность быстро реагировать на уточняющие вопросы. «Хорошо» - студент демонстрирует прочные теоретические знания, владеет терминологией,делает аргументированные выводы и обобщения, приводит примеры, но при этом делает несущественные ошибки, которые быстро исправляет самостоятельно или при незначительной коррекции преподавателем. «Удовлетворительно» - студент демонстрирует неглубокие теоретические знания, проявляет слабо сформированные навыки анализа явлений и процессов, недостаточное умение делать аргументированные выводы и приводить примеры, показывает не достаточно свободное владение терминологией, логичностью и последовательностью изложения, делает ошибки,которые гложет исправить только при коррекции преподавателем. «Неудовлетворительно» - студент демонстрирует незнание теоретических основ предмета, не умеет делать аргументированные выводы и приводить примеры, не владеет терминологией, проявляет отсутствие логичности и последовательностью изложения, делает ошибки, которые не может исправить даже при коррекции преподавателем. **5.4. Методика оценки освоения дисциплины (модуля, практики. НИР) 6. УЧЕБНО-МЕТОДИЧЕСКОЕ И ИНФОРМАЦИОННОЕ ОБЕСПЕЧЕНИЕ 6.1. Рекомендуемая литература 6.1.1. Основная литература** Авторы, составители Заглавие Библиотека Издательство, год, эл. адрес

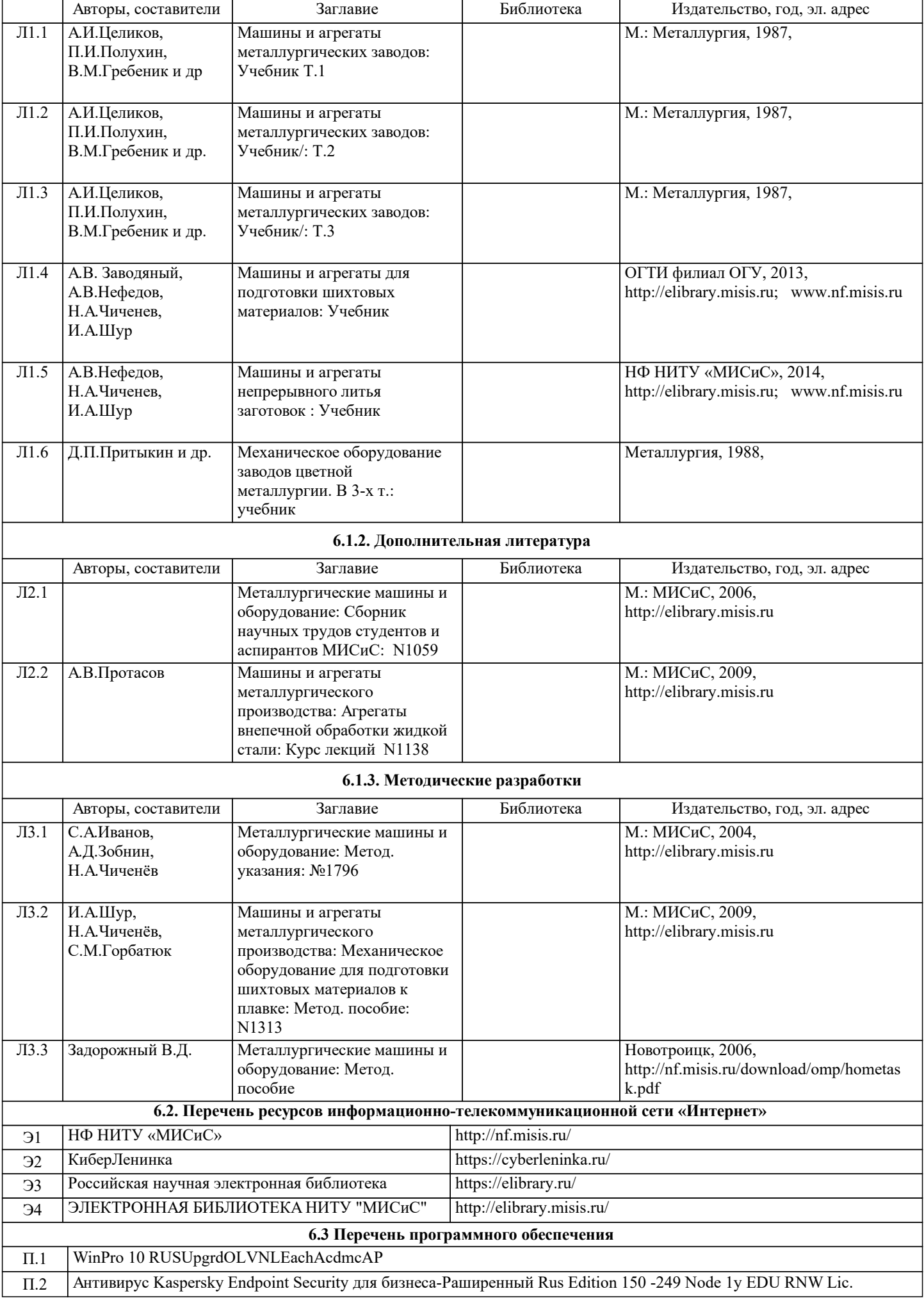

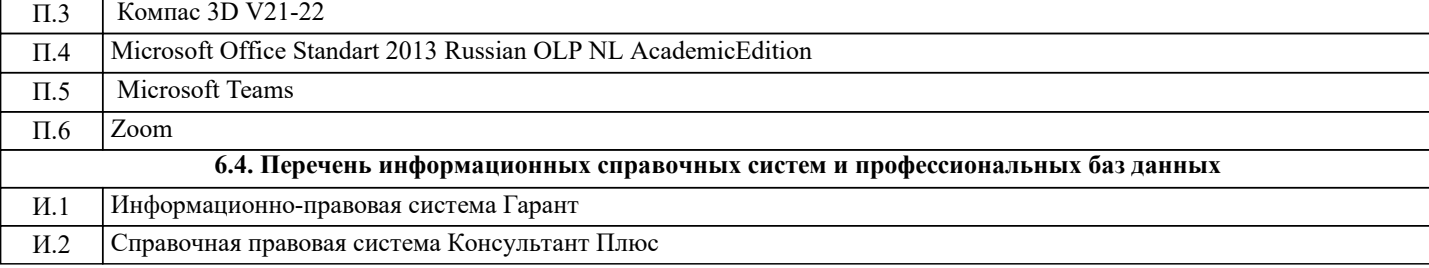

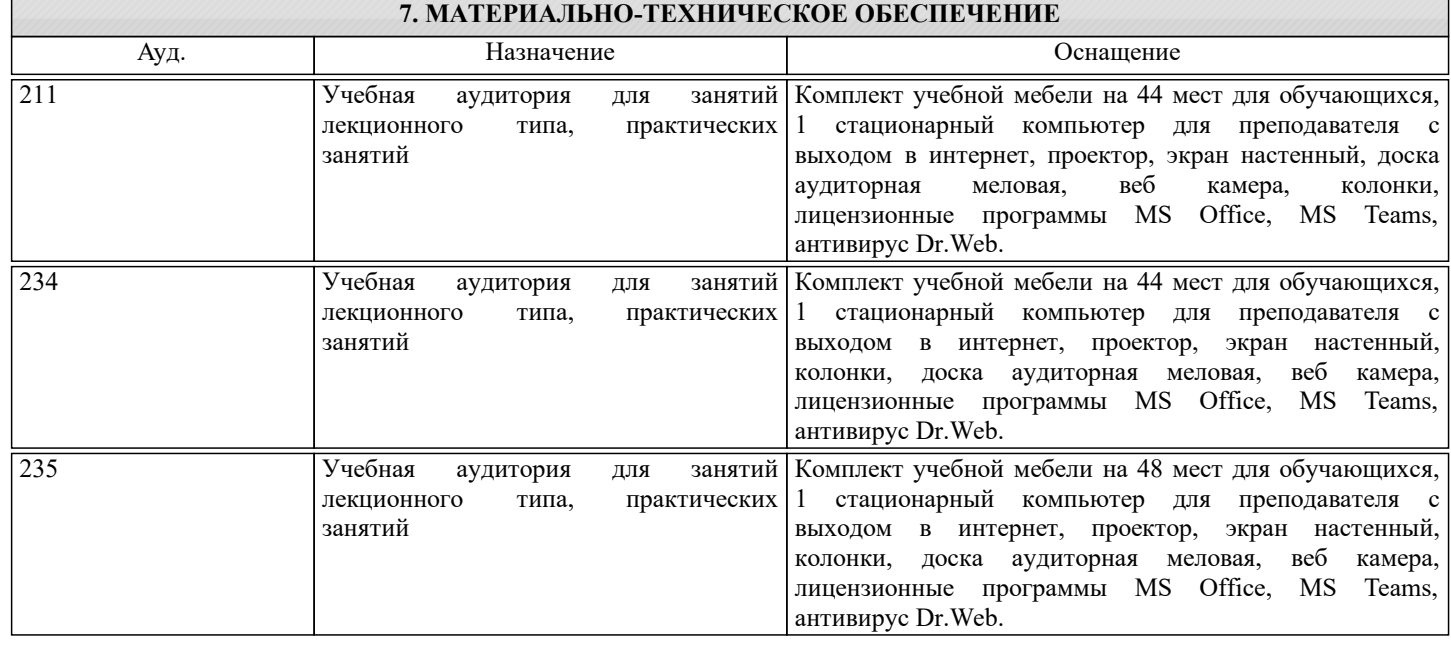

## **8. МЕТОДИЧЕСКИЕ УКАЗАНИЯ ДЛЯ ОБУЧАЮЩИХСЯ**

Освоение дисциплины предполагает как проведение традиционных аудиторных занятий, так и работу в электронной информационно-образовательной среде "НИТУ "МИСИС""(ЭИОС), частью которой непосредственно предназначенной для осуществления образовательного процесса является электронный образовательный ресурс LMS Moodle.

Рекомендации по успешному освоению курса в традиционной форме.

Для успешного усвоения теоретического материала необходимо регулярно посещать лекции, перечитывать лекционный материал, значительное внимание уделять самостоятельному изучению дисциплины.

Программа дисциплины включает лекционные, практические занятия и лабораторные занятия, выполнение курсовой работы.

Курсовой проект отличается значительными затратами времени и требует от студента знаний лекционного материала, методических указаний по выполнению курсового проекта и большого внимания. В связи с этим, при планировании своей самостоятельной работы вам следует учитывать, что пропуск лекционных занятий и невнимательное отношение к изучению методических указаний существенно осложнит выполнение курсового проекта.

Подготовка к выполнению курсового проекта заключается в изучении соответствующих методических указаний и стандартов по его оформлению. Задание на выполнение курсового проекта выдается перед началом семестра. Срок сдачи на проверку – за 2 недели до экзаменационной сессии. Консультации по вопросам, связанным с выполнением курсового проекта проводятся по согласованию с преподавателем, ведущим дисциплину, в соответствии с расписанием. Оформленный в соответствии со стандартами курсового проекта сдается на кафедру металлургических технологий и

оборудования. Правильно выполненный проект допускается к защите, которая проводится в устной форме на экзаменационной сессии. Проект, не допущенный к защите, возвращается студенту на доработку.

Участие в практических занятиях требует от студентов высокой степени самостоятельности и способствует более глубокому освоению теоретических положений и их практического использования. На практических занятиях студенты под руководством преподавателя выполняют расчеты металлургического оборудования , а полученные результаты сопоставляют с реальными производственными величинами.

Подготовка к экзамену по дисциплине заключается в изучении теоретического материала по конспектам лекций, источникам основной и дополнительной литературы.

Рекомендации по освоению дисциплины в дистанционной форме посредством электронной информационнообразовательной среды "НИТУ "МИСИС"" (ЭИОС), частью которой непосредственно предназначенной для осуществления образовательного процесса является электронный образовательный ресурс LMS Moodle.

LMS Moodle используется преимущественно для асинхронного взаимодействия между участниками образовательного процесса посредством сети «Интернет».

Чтобы эффективно использовать возможности LMS Moodle, а соответственно и успешно освоить дисциплину, нужно: 1) зарегистрироваться на курс, для чего следует перейти по ссылке, выдаваемой сотрудниками деканата или

преподавателем. Логин и пароль для регистрации и работе с курсом совпадает с логином и паролем от личного кабинета НИТУ МИСИС;

2)в рубрике «В начало» ознакомиться с содержанием курса, вопросами для самостоятельной подготовки, условиями допуска к аттестации, формой промежуточной аттестации (зачет/экзамен), критериями оценивания и др.;

3)в рубрике «Модули», заходя в соответствующие разделы изучать учебные материалы, размещенные преподавателем. В т.ч. пользоваться литературой, рекомендованной преподавателем, переходя по ссылкам;

4)в рубрике «Библиотека» возможно подбирать для выполнения письменных работ (контрольные, домашние работы, курсовые работы/проекты) литературу, размещенную в ЭБС НИТУ МИСИС;

5)в рубрике «Задания» нужно ознакомиться с содержанием задания к письменной работе, сроками сдачи, критериями оценки. В установленные сроки выполнить работу(ы), подгрузить здесь же для проверки. Если работа содержит рисунки, формулы, то с целью сохранения форматирования ее нужно подгружать в pdf формате.

Работа, подгружаемая для проверки, должна:

- содержать все структурные элементы: титульный лист, введение, основную часть, заключение, список источников, приложения (при необходимости);

- быть оформлена в соответствии с требованиями.

Преподаватель в течение установленного срока (не более десяти дней) проверяет работу и размещает в комментариях к заданию рецензию. В ней он указывает как положительные стороны работы, так замечания. При наличии в рецензии замечаний и рекомендаций, нужно внести поправки в работу, подгрузить ее заново для повторной проверки. При этом важно следить за сроками, в течение которых должно быть выполнено задание. При нарушении сроков, указанных преподавателем возможность подгрузить работу остается, но система выводит сообщение о нарушении сроков. По окончании семестра подгрузить работу не получится;

6)в рубрике «Тесты» пройти тестовые задания, освоив соответствующий материал, размещенный в рубрике «Модули»; 7)в рубрике «Оценки» отслеживать свою успеваемость;

8)в рубрике «Объявления» читать объявления, размещаемые преподавателем, давать обратную связь;

9)в рубрике «Обсуждения» создавать обсуждения и участвовать в них (обсуждаются общие моменты, вызывающие вопросы у большинства группы). Данная рубрика также может быть использована для взаимной проверки; 10)проявлять регулярную активность на курсе.

Преимущественно для синхронного взаимодействия между участниками образовательного процесса посредством сети «Интернет» используется система видеоконференцсвязи Microsoft Teams (MS Teams) или Zoom. Вариант используемой системы ВКС указывает преподаватель. Чтобы полноценно использовать его возможности нужно установить приложение ВКС на персональный компьютер и/или телефон. Старостам нужно создать группу в MS Teams или получить идентификационный номер конференции в Zoom. Система ВКС позволяет:

- слушать лекции;

- работать на практических занятиях;

- быть на связи с преподавателем, задавая ему вопросы или отвечая на его вопросы в общем чате.

При проведении занятий в дистанционном синхронном формате нужно всегда работать с включенной камерой.

Исключение – если преподаватель попросит отключить камеры и микрофоны в связи с большими помехами. На аватарках должны быть исключительно деловые фото.